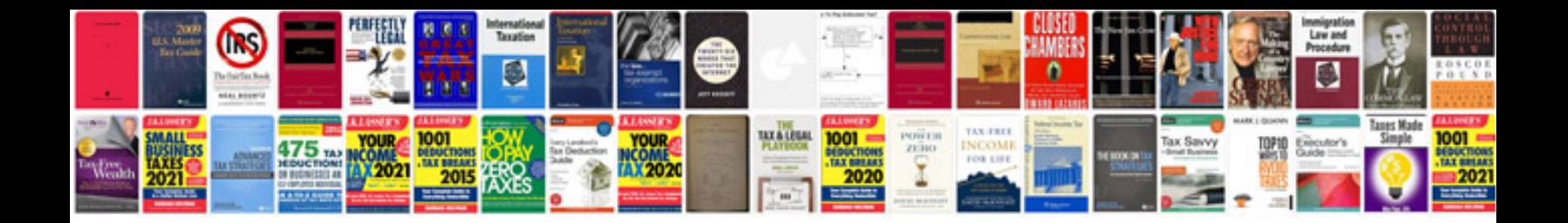

**Project completion document sample**

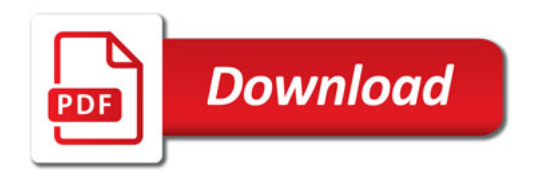

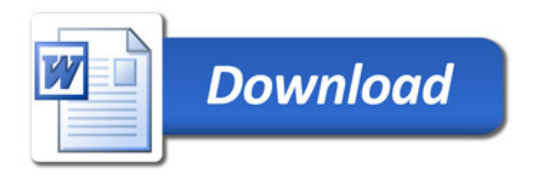